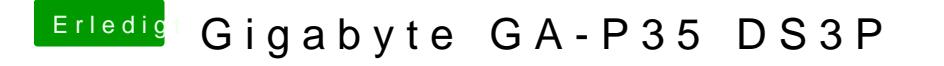

Beitrag von macmac512 vom 26. Februar 2017, 17:29

Einfach das aus dem **LüderWoanckfaaingeben?** 

[Gigabyte GA-P35](https://www.hackintosh-forum.de/index.php/Thread/30403-Gigabyte-GA-P35-DS3P/?postID=291211#post291211) DS3P

Ganz einfach direkt im clover configurator unter kext to patch